**STATISTIQUES** 

# 1°) introduction.

Les statistiques, où en trouve-t-on et sous quelle forme ?

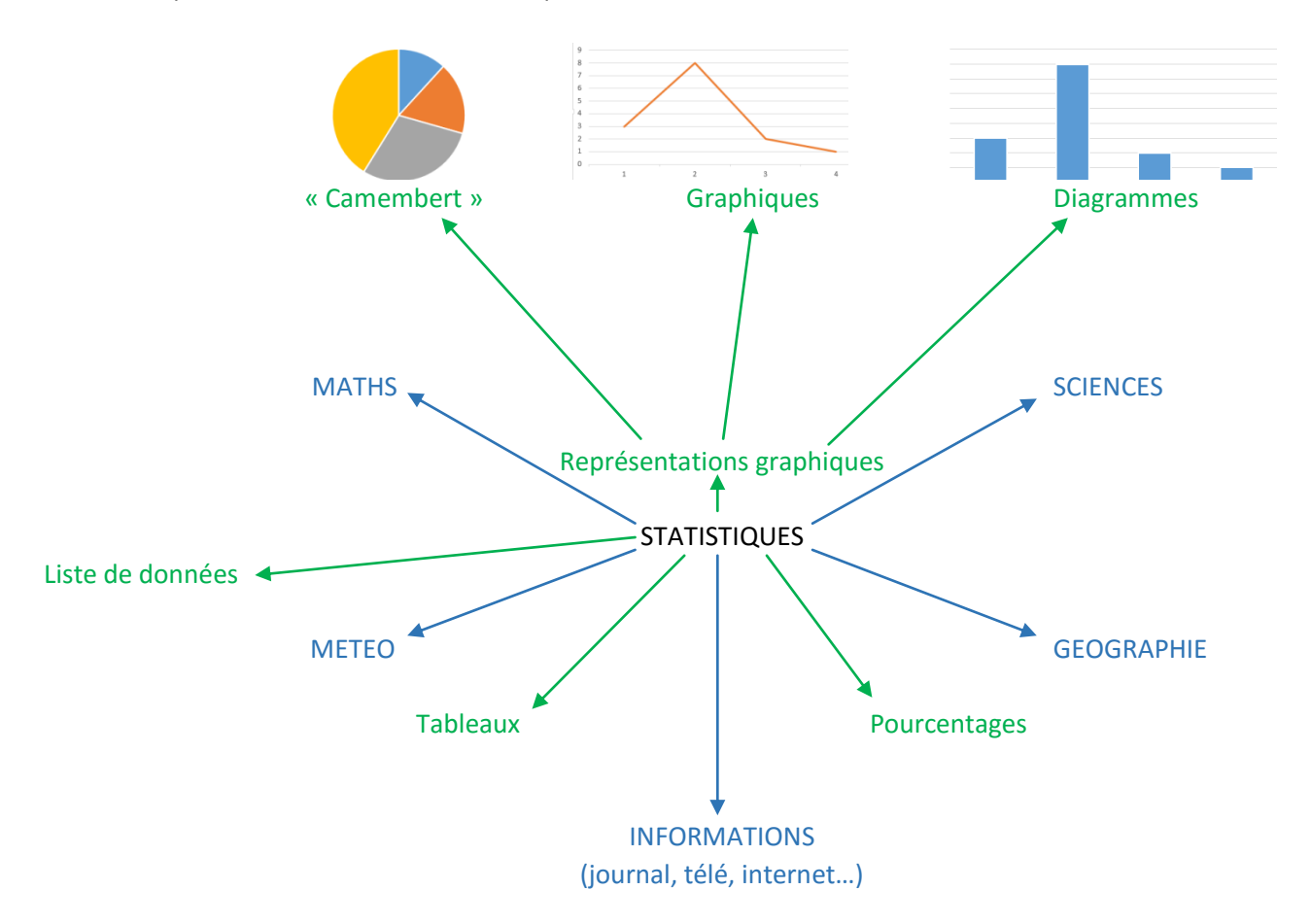

Conclusion : les statistiques sont présentes presque partout, et sous de nombreuses formes.

Que fait-on en statistiques ?

- On ordonne des données
- On construit des tableaux
- On construit des représentations graphiques
- On lit des tableaux et des représentations graphiques

# Pourquoi ?

- **Pour mieux comprendre le monde qui nous entoure**
- **Pour faire des estimations**
- Pour faire des prévisions

Enquête A : quel est ton film préféré ?

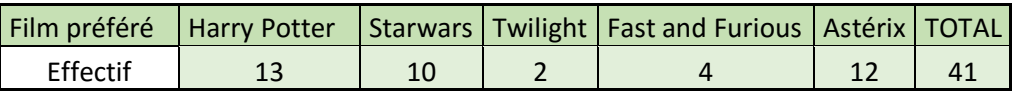

On a interrogé 41 amis en leur demandant leur film préféré.

On dit que la **population** étudiée est : les amis.

Un **individu** de la population est : un ami.

**L'effectif total** est : 41.

Le **caractère** étudié est : film préféré.

Le caractère peut prendre les **valeurs** : 'Harry Potter', 'Starwars', 'Twilight', 'Fast and Furious', 'Astérix'. **L'effectif** de la valeur 'Harry Potter' est 13, cela signifie que 13 personnes préfèrent Harry Potter. La valeur qui a le plus grand effectif est 'Harry Potter', on dit que Harry Potter est le **mode** de la série.

Enquête B : combien de frères et sœurs as-tu ?

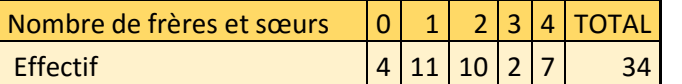

On a interrogé 34 élèves pour savoir combien de frères et sœurs ils ont.

La population étudiée est : les élèves.

On dit que la **population** étudiée est : les élèves.

Un **individu** de la population est : un élève.

**L'effectif total** est : 34.

Le **caractère** étudié est : nombre de frères et sœurs.

Le caractère peut prendre les **valeurs** : '0', '1', '2', '3', '4'.

**L'effectif** de la valeur '0' est 4, cela signifie que 4 personnes n'ont pas de frère ni de sœur.

La valeur qui a le plus grand effectif est '1', on dit que 1 est le **mode** de la série.

Enquête C : quelle taille mesures-tu en cm ?

Pour cette enquête, il y a trop de valeurs, on doit les regrouper. On dit qu'on les regroupe par **classes**.

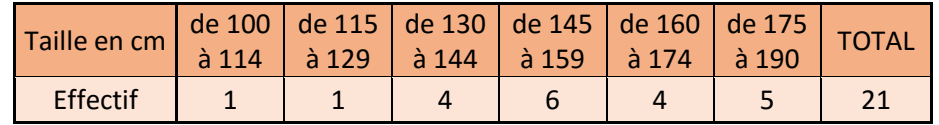

On a interrogé 21 amis pour savoir quelle est leur taille en cm.

On dit que la **population** étudiée est : les amis.

Un **individu** de la population est : un ami.

**L'effectif total** est : 21.

Le **caractère** étudié est : taille en cm.

Le caractère peut prendre n'importe quelle **valeur** entre 100 et 190 : on les range par **classes de valeurs**. **L'effectif** de la classe 'de 130 à 144' est 4, cela signifie que 4 personnes ont une taille comprise entre 130cm et

144cm.

La classe qui a le plus grand effectif est 'de 145 à 159', on dit que c'est la **classe modale** de la série.

#### 3°) Représentations graphiques.

Après avoir rangé les valeurs dans un tableau, c'est important de savoir représenter graphiquement les données.

### a. Le diagramme en tuyaux d'orgue

Pour faire un diagramme en tuyaux d'orgue, il faut :

Tracer un axe des ordonnées gradué, sur lequel on écrit « effectif ».

Tracer un axe des abscisses pas forcément gradué, sur lequel on écrit le caractère.

Construire des rectangles, la hauteur des rectangles est proportionnelle aux effectifs.

Ne pas oublier de mettre un titre au graphique

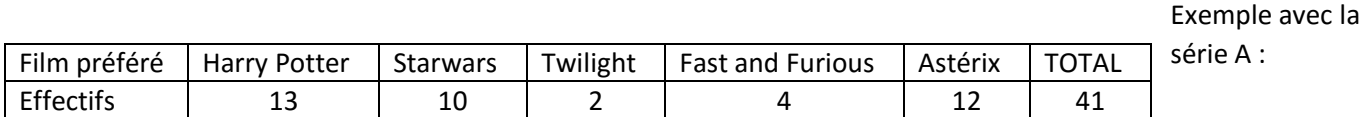

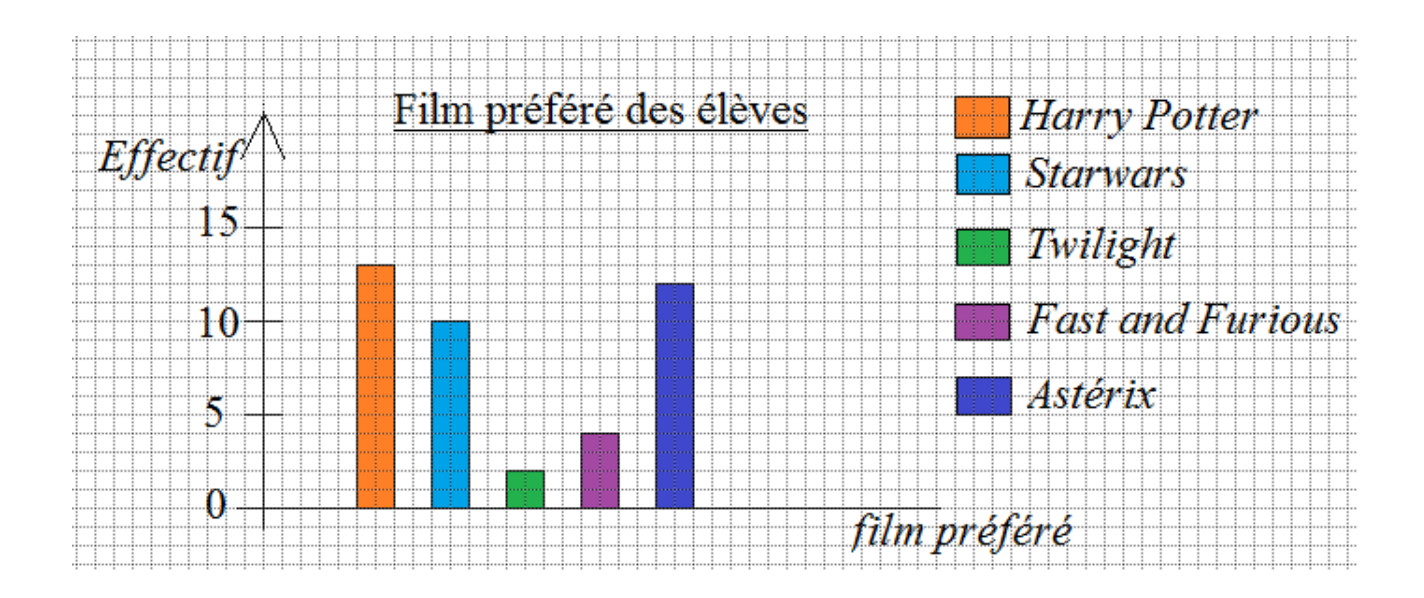

# b. L'histogramme

L'histogramme est la représentation graphique qui est réservée *uniquement* pour les séries rangées en classes. L'histogramme est composé :

- d'un axe des abscisses gradué, (pas d'axe des ordonnées),
- de rectangles dont la surface est proportionnelle à l'effectif
- d'une échelle de lecture, souvent sous la forme d'un petit carré ou rectangle

Exemple avec la série C : (on a tout multiplié par 10)

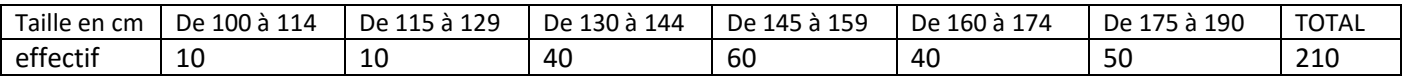

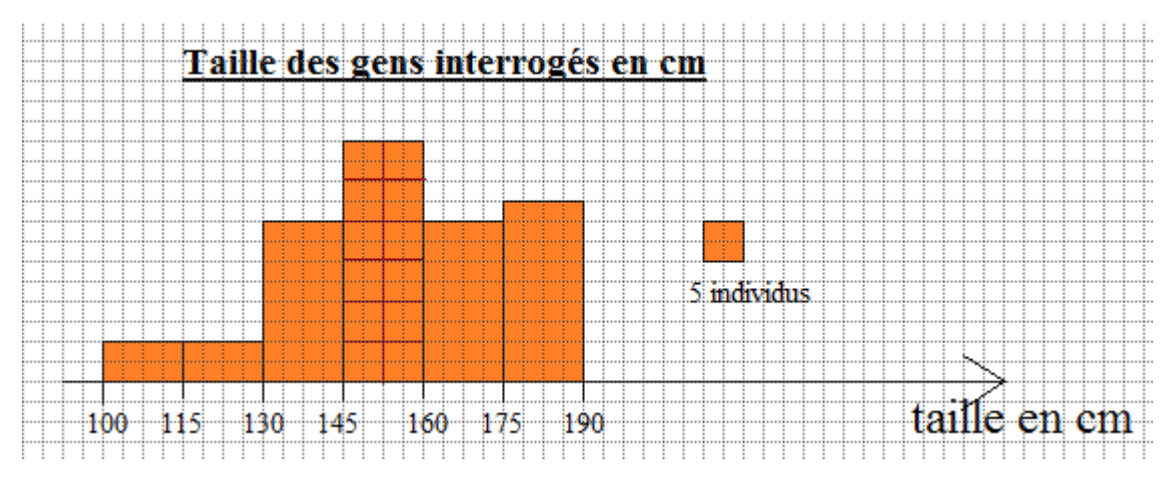

# c. Le diagramme circulaire

On peut utiliser le diagramme circulaire pour toutes les séries (sauf celles rangées par classes). Pour construire un diagramme circulaire, il faudra calculer la valeur des angles au centre de chaque secteur angulaire. L'angle au centre est proportionnel à l'effectif.

Exemple :

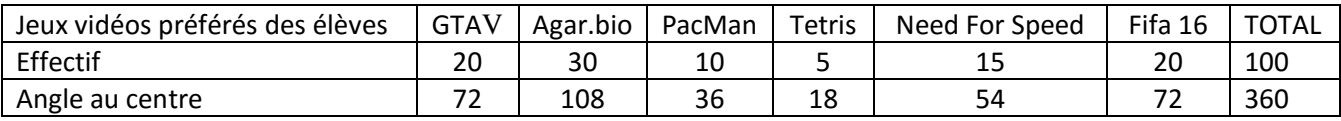

Pour calculer l'angle au centre d'une valeur je fais :

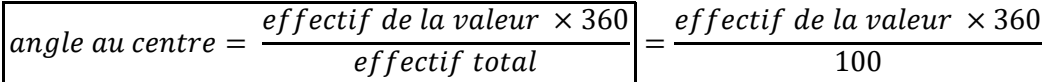

Complète le diagramme ci-dessous, n'oublie pas la légende ni le titre

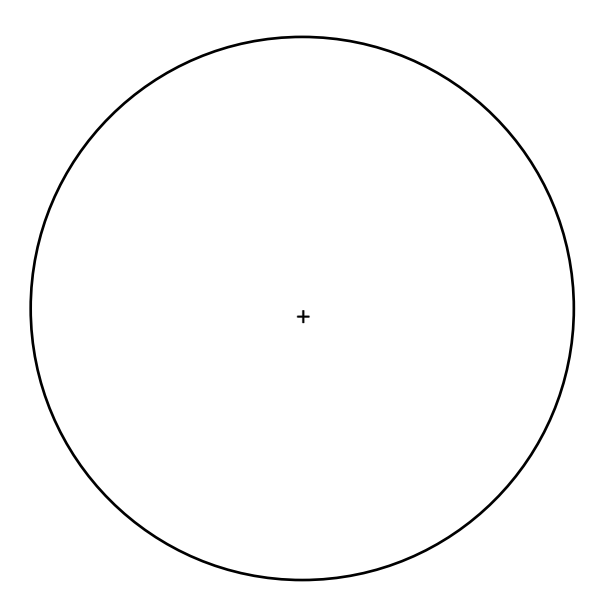

On peut recalculer l'effectif d'une valeur en connaissant l'effectif total et les angles au centre :

$$
effectif = \frac{angle\ au\ centre\ \times effectif\ total}{360}
$$

Exemple : voir exercice n°9.

*http://jouons-aux-mathematiques.fr 1fr / 2015-2016 / STATISTIQUES*